# Training **TEKLYNX ®**

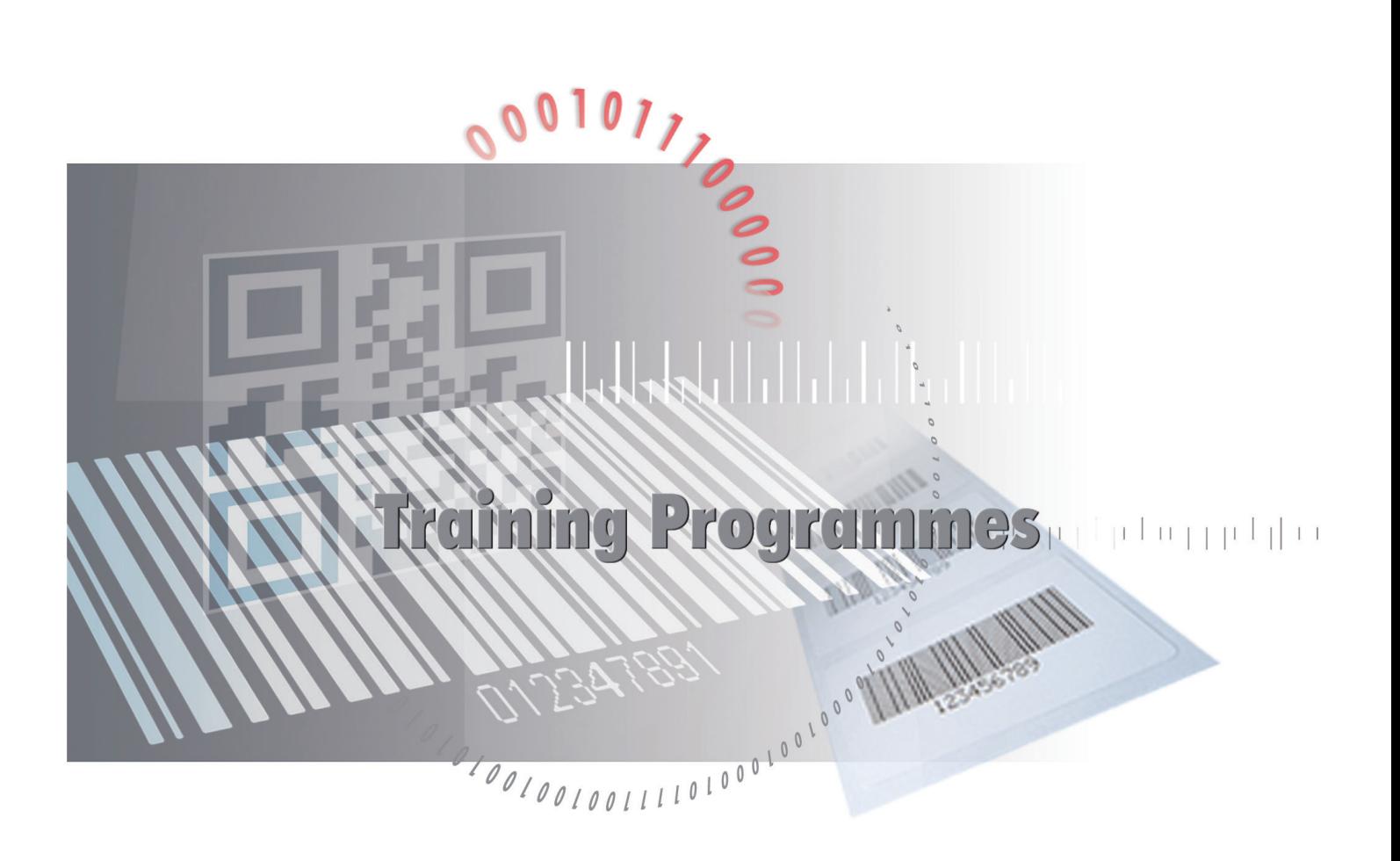

# Basic | Intermediate | Developer

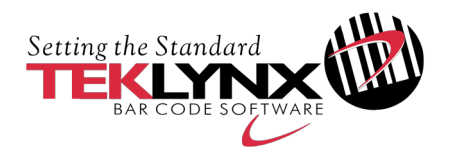

#### By product:

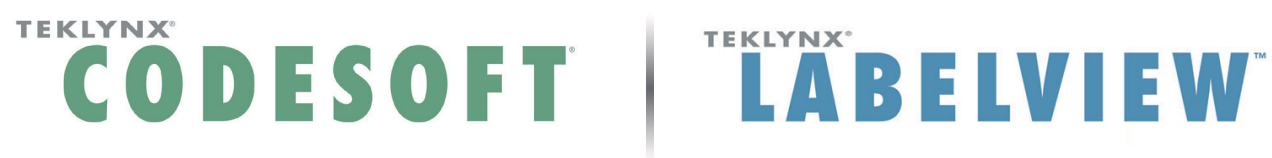

#### Level 1 | Basic

#### Goal

This course provides training on the basic features of CODESOFT or LABELVIEW. You will learn to use the software's basic commands, to configure a printer, create and print labels.

#### Programme

- > Overview of CODESOFT or LABELVIEW
- > User environment
- > User Interface
- > Printer settings
- > Page setup
- > Inserting Fixed objects in a label
	- $\bullet$  Text
	- Barcodes
	- Images
	- $\bullet$  OLE
	- Presentation of RFTag only for CODESOFT
	- Drawing tools
- > Advanced objects
	- Advanced settings
	- Log file
- > Command File Interpreter (CFI) only for CODESOFT
	- Click Print

# Training method

> Presentations and practical work

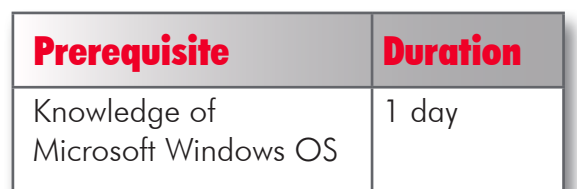

# Three different programmes

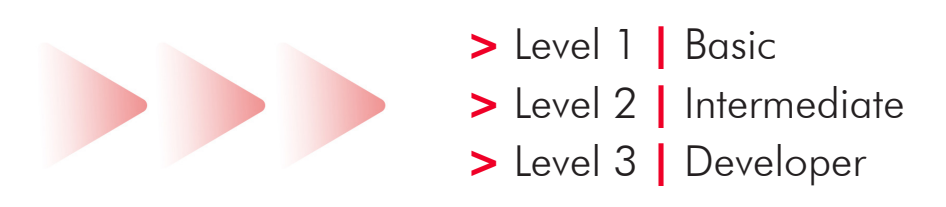

#### Level 2 | Intermediate

#### **Goal**

Learn to use the advanced features of your barcode labelling software. By the end of the session you will be able to create variables, connect databases to your labels, build complex queries and install a network version of the software.

#### Programme

- > Presentation
- > Variable objects
	- Dates
	- When Printed
	- Counters
	- Advanced
	- Formulas
- > Connecting to a database
	- ODBC
	- OLEDB
	- SQL Query Builder
	- Table lookup function
- > Installing a network version

# Training method

> Presentations and practical work

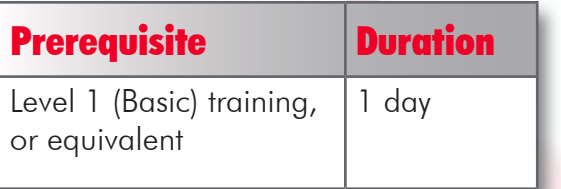

#### **TEKLYNX CODESO**

# **Goal**

Learn to use the advanced features of your barcode labelling software. By the end of the session you will be able to create an interface to drive CODESOFT with ActiveX.

#### Programme

- > Customized programme, based on your requirements:
	- Form Viewer
	- Form Designer
	- ActiveX

# Training method

> Presentations and practical work

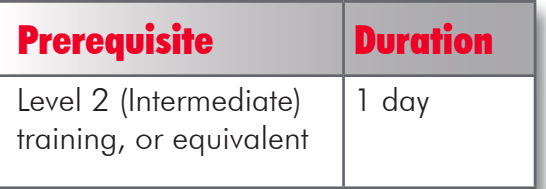

#### Level 3 | Developer

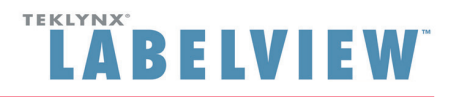

## **Goal**

Learn to use the advanced features of your barcode labelling software. By the end of the session you will be able to create an interface to drive LABELVIEW with Form Designer and Form Viewer.

### Programme

- > Form Viewer
- > Form Designer

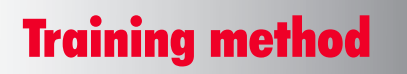

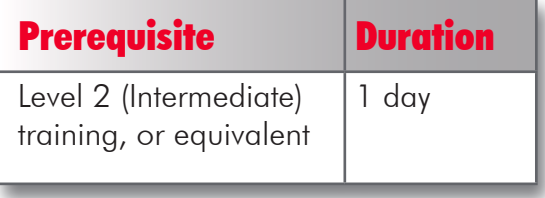

> Presentations and practical work

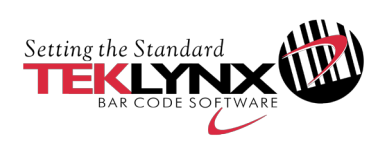

France tel  $+33(0)$  562 601 080 email | teklynx\_sales@teklynx.fr

www.teklynx.com

Germany tel | +49 (0) 2103 2526 0 email | info\_gr@teklynx.com

**Microsoft Partner Gold Application Development**